ادامه مباحث پودمان 3 از php :

با توجه به اهمیت مطالب و همچنین جمع بندی مطالب بیان شده در کالس تصمیم بر این گرفتم که مباحث رو از ابتدای php برای دانش آموزان عزیز ادامه دهم طبعا بسیاری از مطالب مطرح شده در جزوه نیز موجود است.

الزم به تذکر است به هیچ عنوان این مطالب کاملتر از مطالب مطروحه در کتاب درسی نیست لذا حتما کتاب را نیز مطالعه کنید و مثالهای کتاب را انجام دهید.

PHP مخفف "Preprocessor Hypertext :PHP می باشد. همانطور که میدانیم html و Css جزو کدهایی بودند که اجرای آنها سمت کلاینت (client side ) می باشد اما Php یک تکنولوژی و زبان سمت سرور میباشد(server Base ).

فایلهای PHP می توانند شامل متن ، HTML، CSS، JavaScriptو کد PHP باشند کد PHP روی سرور اجرا می شود و نتیجه به عنوان HTML ساده به مرورگر باز می گردد فایل های PHP دارای پسوند "php. "هستند. قابلیت هایی که می توان با php انجام داد به طور خالصه عبارتست از:

- می تواند محتوای صفحه پویا ایجاد کند
- می تواند پرونده ها را روی سرور ایجاد ، باز ، خواندن ، نوشتن ، حذف و بستن آن ببندد
	- می تواند داده های فرم را جمع آوری کند
	- می تواند کوکی ها را ارسال و دریافت کند
	- می تواند داده ها را در بانک اطالعاتی خود اضافه ، حذف ، اصالح کند
		- از PHP می توان برای کنترل دسترسی کاربر استفاده کرد
			- مے تواند دادہ ها را رمزگذاری کند

دالیلی که به طور اجمال می توان برای استفاده از php به آن اشاره کرد عبارتند از:

- بر روی سیستم عامل های مختلف) ویندوز ، لینوکس ، یونیکس ، X OS Macو غیره (اجرا می شود(
	- تقریباً با کلیه سرور های مورد استفاده امروز سازگار است
		- از طیف گسترده ای از پایگاه های داده پشتیبانی می کند
	- رایگان است و برای یادگیری و کارآمد در سمت سرور پی اچ پی آسان است .

اسکریپت PHP را می توان در هر نقطه از سند قرار داد. یک اسکریپت PHP با تگ php <?شروع شده و با تگ <? پایان می پذیرد.

نکته بسار مهم: معموال اگر بخواهیم درون کد HTML کد PHP بنویسیم از <?............. PHP <?استفاده می شود اما اگر بخواهیم درون کد PHP از کدHTML استفاده کنیم معموال جلوی دستور Echo و داخل " " تگ های HTML را مینویسیم.

تذکر: در php کلمات رزرو شده ) مانند:..., switch ,do ,while , for , if ) وتوابع و..... حساس به حروف کوچک و بزرگ نیست . یعنی می توان بعنوان مثال دستورif را بصورت IF یا if یا If نوشت.

نکته : برای چاپ محتوای متغیر یا یک مقدار در php از 2 دستور Echo و Print استفاده می شود که ما در اینجا فقط از Echo استفاده می کنیم.

تمرین 1: خروجی دستورات زیر چیست؟

<! DOCTYPE html> <html> <body><?php ECHO "Hello World!<br>"; echo "Hello World!<br>";

EcHo "Hello World!<br >>> </body> </html>

نوشتن comment یا توضیحات در php : برای نوشتن توضیحات یک خطی از دستور // یا # استفاده می شود. و برای نوشتن توضیحات بیش از یک خط از /\*.................................................... \*/ استفاده می شود.

<?php توضیحات یک خطی // توضیحات یک خطی # /\* ---------------------------------- ---------------------------------- توضیحات بیش از یک خط

\*/

?>

تعریف متغیر در php :برای این منظور از الگوی روبه رو استفاده می شود: **نام متغیر\$**

**تذکر مهم :** نام متغیر نمیتواند با رقم شروع شود و باید با حرف یا کاراکتر \_ شورع شود. همچنین در نام گذاری متغیرها باید دقت داشت که php بین حروف کوچک و بزرگ فرق قایل می شود.مثال a\$ با A\$ تفاوت دارد.

انواع داده ها در php( مواردی دیگر وجود دارد که خارج از بحث ماست(:

- 1( عددی) شامل دو نوع صحیح)Integer )و اعشاری )float ) ) می باشد
	- 2) رشته یا string یا متنی
		- 3( آرایه ای
	- 4) دو ارزشی یا بولین(Boolean)

تذکر: وقتی مقداری در متغیری ریخته و یا کپی می شود به طور خودکار در php نوع آن مشخص می شود و نیازی نیست مانند #c نوع را خودمان مشخص کنیم.بعنوان مثال: "hello="a\$ متغیر a\$ از نوع رشتهای می باشد.

نکته: در php تابع ()DuMP\_VAR نام متغیر را دریافت و نوع ومقدار متغیر را برمی گرداند

مثال:

 $\langle$ ?php \$x = 5985; var\_dump(\$x); \$y = 10.365; var\_dump(\$y) ?> output: int(5985) float(10.365) ثابت ها در php : ثابت به مقداری گفته می شود که مقدار آن در طول برنامه ثابت است و تغییر نمی کند مثال عدد پی در محاسبات کاربرد زیادی دارد و بسته به دقت اعشار می تواند تا بی نهایت رقم داشته باشد فرض کنید در چند نقطه برنامه بخواهیم از آن استفده کنیم بنابر این مجبوریم در چند نقطه برنامه آن را وارد کنیم مثال 3.14159 برای راحتی کار میتوان از ثابت استفاده کرد تا مجبور نباشیم هر دفعه عدد 3.14159را تایپ کنیم.

برای تعریف ثابت از تابع ()define بصورت زیر استفاده می کنیم:

;("مقدار" ,"نام ثابت")define

## انواع عملگرها درphp :

<sup>1</sup>( محاسباتی :شامل +و – و \*و/ و%و\*\*)توان( می باشد مثال: 2\*\*4=<sup>16</sup> .

2) مقایسه ای: شامل >و < و => (کوچکتر مساوی) و =< (بزرگتر مساوی) و==(مساوی) و مخالف(=! یا <>) و ===(مساوی) و ==! (مخالف)

تذکر:1 نتیجه یا نوع برگشتی عملگر های مقایسه ای true یا false است.

تذکر:2 عملگر == محتوای دو عملوند را با هم مقایسه کرده در صورتی که برابر باشند مقدار true در غیر اینصورت مقدار false را بر می گرداند. اما عملگر === در صورتی که هم محتوا و هم نوع متغیر ها برابر باشد مقدار true و در غیر اینصورت مقدار false را برمیگرداند.

مثال:

<?php \$x=10; \$y=10.0; \$a=\$x==\$y; \$b= \$x===\$y; echo \$a; echo "<br>"; echo \$b; ?>

Output: TRUE FALSE

تذکر:3 عملگر =! محتوای دو متغیر را مقایسه کرده اگر با هم برابر نباشند مقدار TRUE و در صورتیکه برابر باشند مقدار False را بر میگرداند اما عملگر ==! در صورتیکه محتوای دو متغیر یا نوع آنها برابر نباشد مقدار TRUE در غیر اینصورت مقدار False را بر می گرداند.

تمرین:2 خروجی دستورات زیر چیست؟

<?php \$x=10; \$y=10.0; \$a=\$x!=\$y; \$b= \$x!==\$y; echo \$a; echo "<br>"; echo \$b; ?>

نکته: برای چسباندن دو رشته به یکدیگر در php از عملگر نقطه استفاده می شود.

3( عملگرهای منطقی: دقیقا مانند عملگرهای منطقی در #C است.

4( عملگرهای ترکیبی : سر کالس کامال توضیح داده شده است.

**آرایه ها درPHP :**

در زبان برنامه نویسی PHPآرایه ها میتوانند شامل مجموعهای از مقادیر مختلف باشند. در PHP آرایه ها به دو دسته اندیس دارIndexed و انجمنی Associationتقسیم میشوند.

شکل کلی تعریف آرایه های اندیس داربه صورت زیر می باشد:

نام متغیر آرایه ای[ ]=مقدار عنصر آرایه

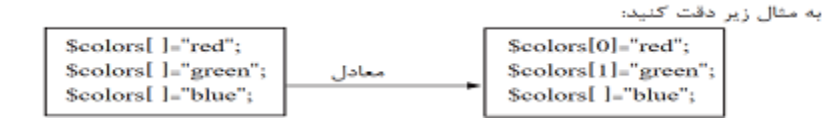

آرایه colors\$دارای سه عنصر است. نوشتن اندیسهای آرایه هنگام مقداردهی اختیاری است و اگر نوشته نشود به ترتیب به صورت افزایشی از 0شروع میشود و با مقداردهی عناصر آرایه افزایش مییابد.

> شکل کلی اعالن آرایه های اندیس دار با استفاده از شناسه array: ( مقدار عنصر nام, ... , مقدار عنصر دوم , مقدار عنصر اول)array = نام متغیر آرایه ای\$ مثال:

<?php

\$cars = array("Volvo", "BMW", "Toyota"); echo "I like " . \$cars[0] . ", " . \$cars[1] . " and " . \$cars[2] . ".";?> OUTPUT IS: **I like Volvo,BMW,Toyota**